## **Guida per la compilazione online**

La procedura per la compilazione del bando per le collaborazioni part time prevede i seguenti steps:

- 1. Usando le proprie credenziali, fai il LOGIN nell'area personale esse3web cliccando sul menu in alto a destra;
- 2. Poi clicca su SEGRETERIA, quindi su COLLABORAZIONI STUDENTESCHE:

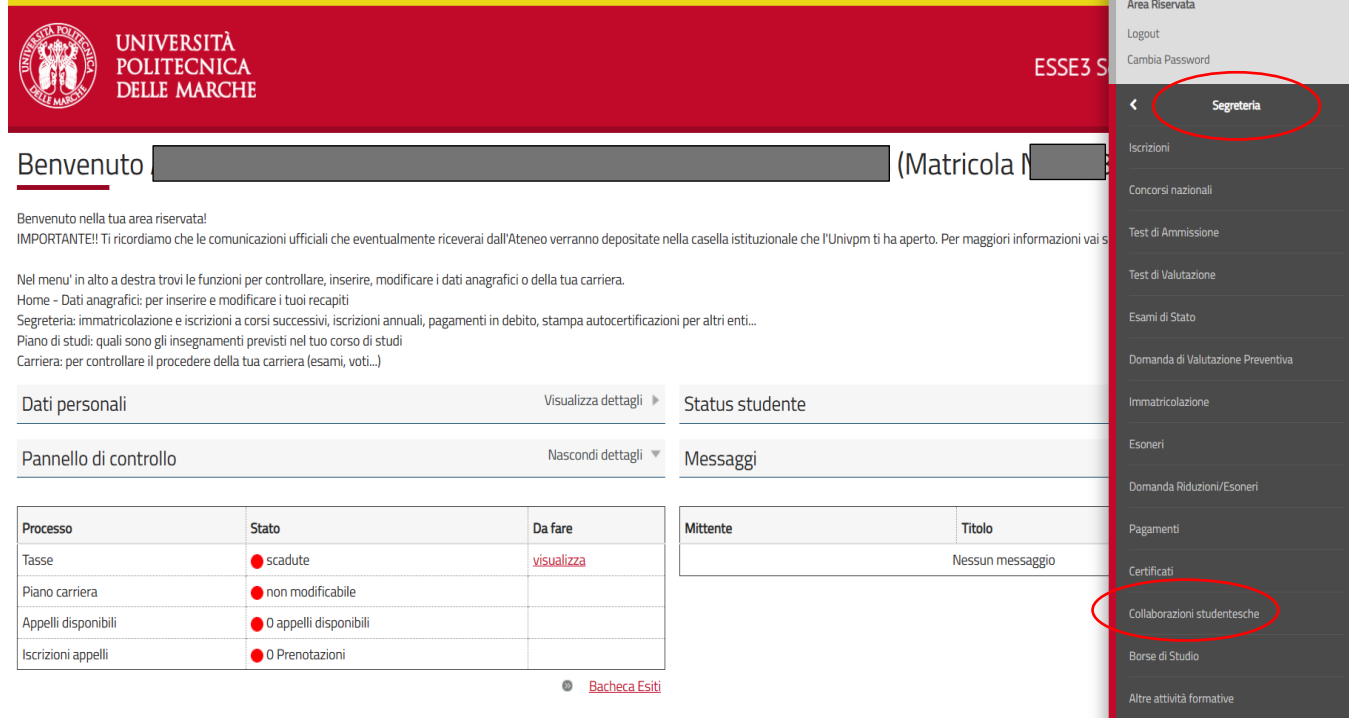

# 3. Clicca sulla LENTE DI INGRANDIMENTO (a destra):

#### Bando collaborazioni studentesche

Questa pagina mostra l'elenco dei bandi per le collaborazioni studentesche a cui si risulta già iscritti e, più in basso, l'elenco dei bandi per cui è possibile presentare una nuova domanda (i termini non sono ancora scadu

#### Bandi nominali già sottoscritti o ad iscrizione automatica

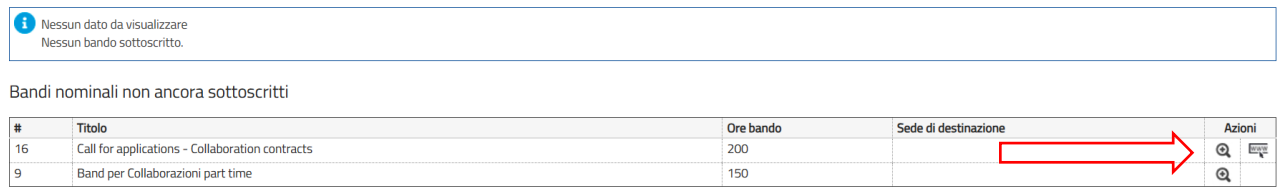

# 4. Clicca su SOTTOSCRIZIONE AL BANDO:

Dettaglio Bando

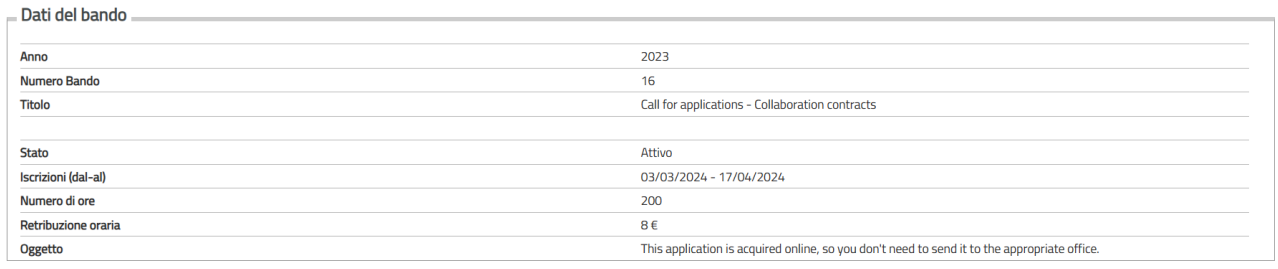

#### Sedi di destinazione

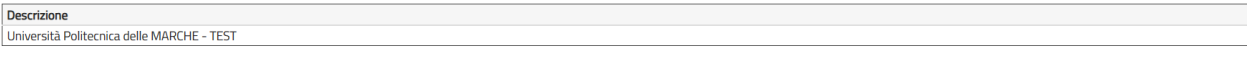

Iscrizione

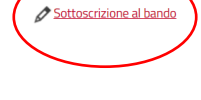

## 5. Spunta la dichiarazione indicata, poi clicca su CONFERMA ISCRIZIONE AL BANDO:

I declare that I do not receive for the AA. 2023/2023 other scholarships of an amount equal to or greater than € 3,000.00 provided by the Università Politecnica delle Marche, by external entities or by ERDIS or other benef

Call for applications - Collaboration contracts

Per iscriversi al bando per le Collaborazioni Studentesche è necessario:

- · Cliccare sul link "Accedi al questionario del bando" e, una volta compilato, confermare le risposte
- · Cliccare sul pulsante Conferma Iscrizione al bando, attivo dopo aver completato lo step precedente

### Call for applications - Collaboration contracts

Requisito

Per inviare la richiesta di sottoscrizione al bando, cliccare sul pulsante.<br>Per inviare la richiesta di sottoscrizione al bando, cliccare sul pulsante.<br>Per uscire dalla procedura premere ANNULLA

### Requisiti

 $\Box$ 

ATTENZIONE: per proseguire è necessario dichiarare di essere in possesso dei requisiti indicati come "obbligatori".

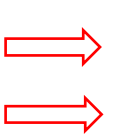

the regulations on the Right to Study (Dichiaro di non percepire per IAA. 2023/2023 altre borse di studio di importo uguale o superiore a 3.000,00€ erogate dall'Università Politecnica delle Marche o da enti esterni, borse benefici previsti dalla normativa in materia di Diritto allo Studio)(requisito obbligatorio)

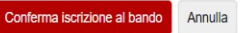

# 6. Ora puoi stampare e conservare la RICEVUTA DI ISCRIZIONE AL BANDO.

Dettaglio Bando

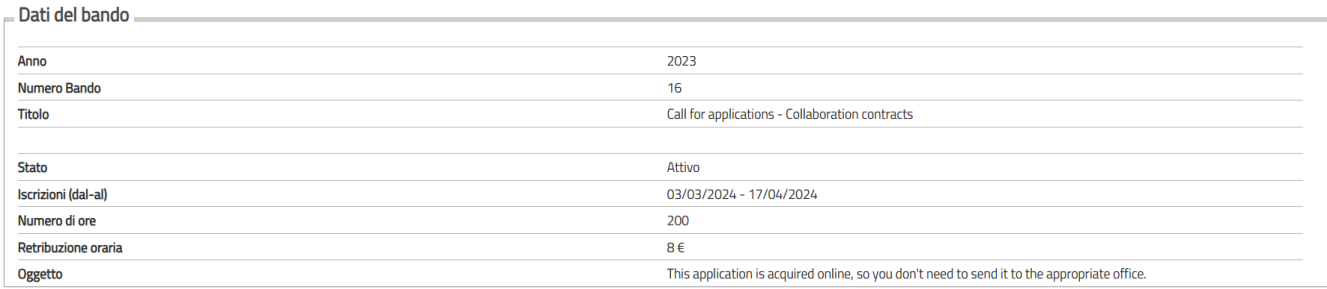

### Sedi di destinazione

Descrizione Università Politecnica delle MARCHE - TEST

Iscrizione

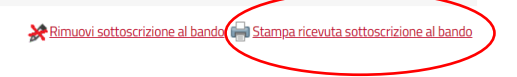